## **Home**

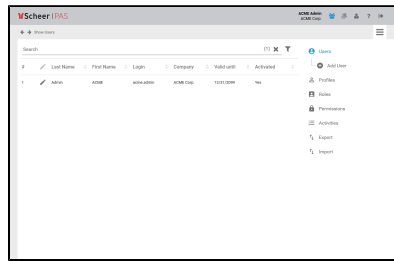

The Administrator's Guide explains the functionality of the **Scheer PAS** Administration, the administration and monitoring component of the **Scheer Process Automation Suite**. On ly assigned administration users can access the Administration.

You need at least one user with administration permission to access the **Scheer PAS** Administration. Therefore, any new Administration includes one standard administration user.

**On this Page:**

**• [Administration Views](#page-0-0)** 

**Related Pages:**

- [Administration Basics](https://doc.scheer-pas.com/display/BPAASADMIN/Administration+Basics)
- [Managing Users](https://doc.scheer-pas.com/display/BPAASADMIN/Managing+Users)
- [Maintaining Process Mining](https://doc.scheer-pas.com/display/BPAASADMIN/Maintaining+Process+Mining)
- [Module-specific Details](https://doc.scheer-pas.com/display/BPAASADMIN/Module-specific+Details)

**Related Documentation:**

[Troubleshooting User](https://doc.scheer-pas.com/display/SUPPORT/Troubleshooting+User+Management)  **[Management](https://doc.scheer-pas.com/display/SUPPORT/Troubleshooting+User+Management)** 

## <span id="page-0-0"></span>Administration Views

**Scheer PAS** Administration is a multifunctional application.

Click on the corresponding icon in the navigation bar to open the Administrator view you want to use:

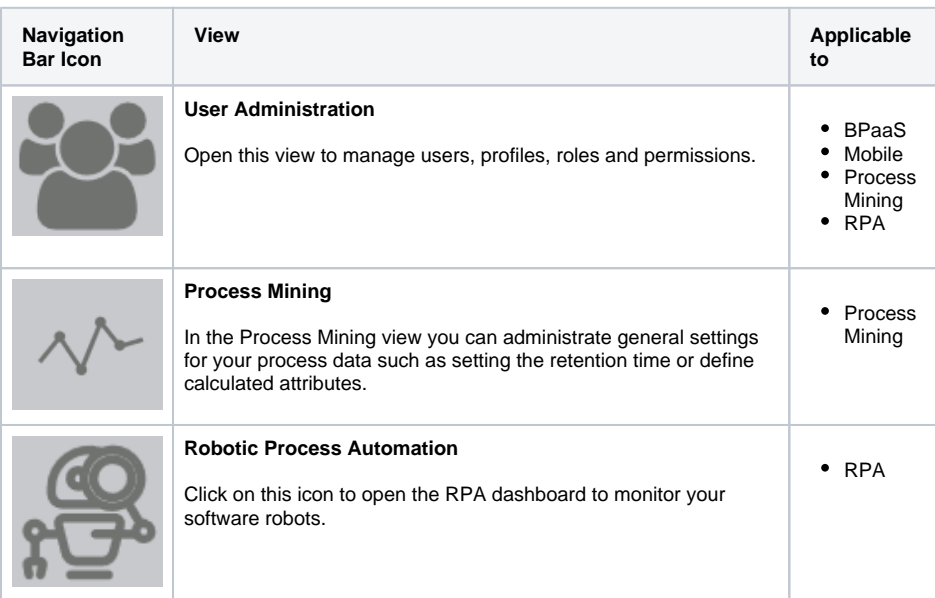